# Using e-GGRT to Prepare Your Subpart H Report for RY2014 and Later Years

This page provides an overview of subtopics that are central to Subpart H reporting. This information is entered from the e-GGRT Subpart H Overview web form shown below. Each topic represents a key web form(s) you where you need to enter information:

• Subpart H Summary Information for this Facility

- Subpart H Kiln Information
- Subpart H Emissions Information
- Subpart H Validation Report

If you reported for the previous reporting year, the Agency has carried some of your data from last year into the current reporting year to reduce the reporting burden. It is still your responsibility to review and ensure that all of the information in your submission is correct, but the Agency believes that most of the data that is carried forward is unlikely to change significantly from year to year. For more information about carry forward data, please see the Carry forward of data from previous submissions help content

>> Click this link to expand

| HOME FACILITY REGISTR                | ATION FACILITY MANAGEMENT DATA F                                                                                                    | REPORTING                                                                                | Electronic Greenhouse Gas<br>Reporting Tool                                                                                                    |
|--------------------------------------|----------------------------------------------------------------------------------------------------|------------------------------------------------------------------------------------------|----------------------------------------------------------------------------------------------------|
|                                      |                                                                                                    |                                                                                          | Hello, Christopher Bruno   My Profile   Logo                                                                                                    |
| 🕜 e-GGRT Help                        | Facility 1<br>Subpart H: Cement Produc                                                                                                    | ction (2012)                                                                             |                                                                                                    |
| Using e-GGRT for Subpart H reporting | Subpart Overview                                                                                                    | ()                                                                                       |                                                                                                    |
|                                      | kiln. First, use this page to identify each<br>(GHG) data required by Subpart H for ea                                                              | eport carbon dioxide (CO2) from each cement<br>cement kiln and then enter Greenhouse gas | EPA has finalized a rule that defers the<br>deadline for reporting ortatin data elements<br>used as inputs to emission equations for<br>direct emitters until March 31, 2015. See 76<br>FR 33057 (published August 25, 2011). In<br>accordance with the rule, e-GSRT is not<br>currently collecting this subset of inputs to<br>emission equations.<br>Subpart H: View Validation |
|                                      |                                                                                                    |                                                                                          |                                                                                                    |
|                                      | SUBPART H SUMMARY INFORMATION                                                                                                    |                                                                                          |                                                                                                    |
|                                      | SUBPART H SUMMARY INFORMATION<br># of Cement Kilns                                                                                                  | FOR THIS FACILITY # of Operating Cement Kilns                                            | CO2 (metric tons)                                                                                                    |
|                                      |                                                                                                    |                                                                                          |                                                                                                    |
|                                      | # of Cement Kilns<br>CEMENT KILN SUMMARY<br>Name/ID<br>No units have been added                                                                     | # of Operating Cement Kilns                                                              | OPEN                                                                                                    |
|                                      | # of Cement Kilns<br>CEMENT KILN SUMMARY<br>Name/ID<br>No units have been added<br>ADD a Cement Kiln<br>CEMENT KILN SUMMARY (Cement kiln<br>Name/ID | # of Operating Cement Kilns                                                              | OPEN                                                                                                    |
|                                      | # of Cement Kilns CEMENT KILN SUMMARY Name/ID No units have been added + ADD a Cement Kiln CEMENT KILN SUMMARY (Cement kiln                         | # of Operating Cement Kilns Status <sup>1</sup> s monitored by CEMS) Status <sup>1</sup> | OPEN                                                                                                    |

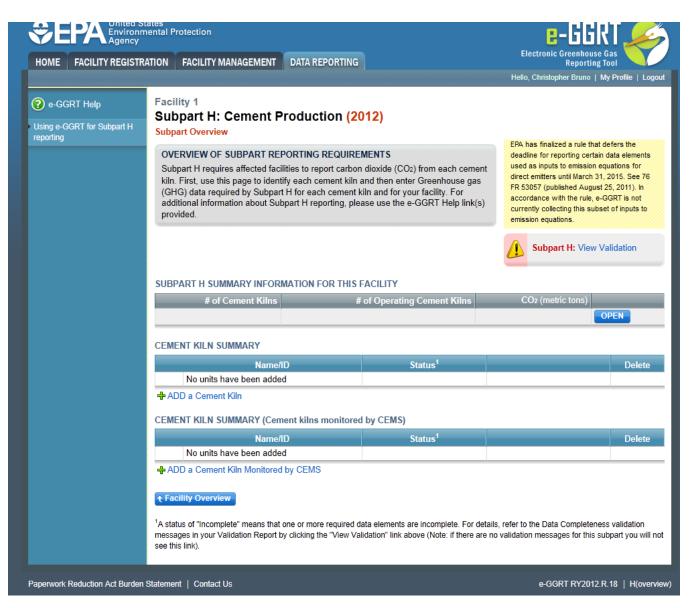

The end of the page provides links you can use for more detailed information and instructions on entering required information related to each of these topics.

## Subpart H Summary Information for this Facility

Subpart H requires you to report the following data about your facility:

- Annual CO<sub>2</sub> process emissions from cement manufacturing (metric tons)
- Annual cement production for the facility (tons)
- Annual Clinker Production (metric tons)
- Annual average clinker CO<sub>2</sub> emissions factor for the facility across all kilns (metric ton CO<sub>2</sub> /metric ton clinker produced)
- Annual average cement kiln dust (CKD) CO<sub>2</sub> emission factor for the facility across all kilns (metric ton CO<sub>2</sub> /metric ton CKD produced)
- The total number of kilns at the facility
- The total number of operating kilns

### **Subpart H Kiln Information**

The required kiln information and the forms associated with required kiln information are entered into e-GGRT are different for kilns that are monitored by a Continuous Emissions Monitoring System (CEMS) and kilns that are NOT monitored by a CEMS.

As a result, separate help content has been created in this subpart for entering kiln information for kilns monitored by CEMS and kilns NOT monitored by CEMS.

For each kiln that is NOT monitored by CEMS at your facility, the following kiln information is required:

- An indication of whether annual CO<sub>2</sub> emissions from raw materials will be estimated based on consumption of individual raw materials or based on the amount of raw kiln feed consumed annually
- A unique identifier and optional description
- A unique identifier/description for each raw material consumed in the kiln during the reporting year (applies only if the estimate of annual CO<sub>2</sub> emissions from raw materials is based on consumption of individual raw materials)

#### For each kiln that is monitored by CEMS at your facility, the following kiln information is required:

• A unique identifier and optional description

## **Subpart H Emissions Information**

Subpart H Cement Production does NOT require you to report CO<sub>2</sub> process emissions for each kiln NOT monitored by CEMS.

CO<sub>2</sub> process emissions for all kilns should be reported in the SUBPART H SUMMARY INFORMATION FOR THIS FACILITY table on the Subpart Overview page.

#### For each CEMS Monitoring Location, provide the following information:

- A unique unit name or identifier for the CML (see also About Unique Unit Names)
- An optional description or label for the CML
  - The configuration of processes or process units that are monitored by the CML:
    - Single industrial process or process unit that exhausts to a dedicated stack
    - Multiple industrial processes or process units share a common stack
    - ° Industrial process or process unit shares a common stack with one or more stationary fuel combustion units
- The name of each fuel combusted in the unit(s) monitored by the CEMS
- The Tier 4/CEMS methodology start and end dates
- The cumulative total of hourly CO<sub>2</sub> mass emissions for each quarter of the reporting year (in metric tons) (*Do not cumulate emissions data between quarters*)
- The total annual CO2 mass emissions measured by the CEMS (in metric tons)
- An indication whether emissions reported for the CEMS include emissions calculated according to 98.33(a)(4)(viii) for a slipstream that bypassed the CEMS
- The total annual biogenic CO<sub>2</sub> emissions from the combustion of all biomass fuels combined (in metric tons) (if applicable)
- The total annual non-biogenic CO<sub>2</sub> emissions (includes fossil fuel, sorbent, and process CO<sub>2</sub> emissions, in metric tons)
- The total annual CH<sub>4</sub> and N<sub>2</sub>O emissions associated with the combustion of all Table C-2 fuels combusted in all processes/process units monitored by the CEMS derived from application of Equation C-10 (in metric tons) (*if there are no combustion emissions in this CML, please enter* zero)
- · The total number of source operating hours in the reporting year
- The total operating hours in which a substitute data value was used in the emissions calculations for the CO<sub>2</sub> concentration parameter
- The total operating hours in which a substitute data value was used in the emissions calculations for the stack gas flow rate parameter
- If moisture correction is required and a continuous moisture monitor is used, the total operating hours in which a substitute data value was used in the emissions calculations for the stack gas moisture content parameter
- The name/identifier of the process units monitored by the CML

## **Subpart H Validation Report**

The Validation Report assists you with determining the completeness and quality of your reported data.

We strongly encourage you to use the Validation Report to check your work. The Validation Report performs two types of checks:

- Data Completeness: Data required for reporting that are missing or incomplete.
- Data Quality: Data that are outside of the expected range of values.

Certain validation checks which are considered to represent critical errors must be corrected before you can successfully generate and submit your Annual

Report. These checks are signified with a stop sign . If you feel that you have triggered one of these critical "stop signs" checks in error, or if there's a reason why your report should be submitted despite the check being triggered, please submit a request to the e-GGRT Help Desk at GHGReporting@ep a.gov.

You may view the Validation Report at any time.

Note that the Validation Report is intended to assist users in entering data, but it is not an indication that the reporter has entered all necessary information, nor is it an indication that the reporter is in compliance with part 98. Furthermore, a negative finding on the validation report is not a guarantee that a data element was entered incorrectly. For more detail on the Validation Report and its functionality please review the Subpart Validation Report page.

Back to Top

#### Screen Errors

Using e-GGRT to Prepare Your Subpart H Report for RY2014 and Later Years

- Subpart H Summary Information for this Facility for RY2014 and Later Years
  Subpart H Kiln Information for Kilns NOT Monitored by CEMS for RY2014 and Later Years
  Subpart H Kiln Information for Kilns Monitored by CEMS for RY2014 and Later Years
  Subpart H Emissions Information for Kilns NOT Monitored by CEMS for RY2014 and Later Years
  Subpart H Emissions Information for Kilns Monitored by CEMS for RY2014 and Later Years
  Subpart H Emissions Information for Kilns Monitored by CEMS for RY2014 and Later Years
  Subpart H Emissions Information for Kilns Monitored by CEMS for RY2014 and Later Years
  Subpart H Emissions Information for Kilns Monitored by CEMS for RY2014 and Later Years
  Subpart H Emissions Information Inputs Using IVT

Subpart Validation Report